### Premiers algorithmes…

### Exercice1 :

On donne le programme de calcul suivant:

- $\bullet$  Choisir un nombre:
- Lui ajouter  $3$ ;
- $\bullet$  Multiplier cette somme par 4;
- · Enlever 12 au résultat obtenu.
- 1. Montrer que si le nombre choisi au départ est 2, on obtient comme résultat 8.
- 2. Calculer la valeur exacte du résultat obtenu lorsque :
	- Le nombre choisi est  $\frac{1}{2}$ ;
		- Le nombre choisi est -7
	- Le nombre choisi est  $\sqrt{5}$ .
- a. À votre avis, comment peut-on passer, en une seule étape, du nombre 3. choisi au départ au résultat final?
	- **b.** Démontrer votre réponse.

# Exercice2 :

- 1- Voici un programme de calcul.
- On note *x* le nombre choisi au départ .

Appliquer ce programme lorsque  $x = 5$  puis lorsque  $x = -2$ .

2- Le programme ci-dessous, écrit avec le logiciel algobox, automatise les calculs.

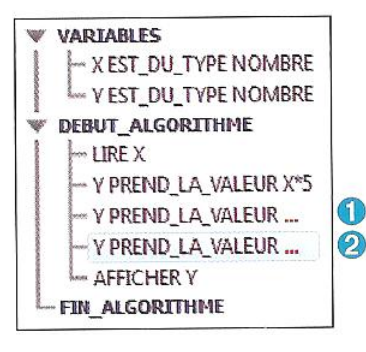

- « Choisir un nombre.
- $\bullet$  Le multiplier par 5.
- · Ajouter 3 au produit obtenu.
- · Multiplier le nombre obtenu par celui choisi au départ.
- · Écrire le résultat.

a) Compléter les lignes  $\bullet$  et  $\bullet$  de ce programme. b) Faire fonctionner ce programme « à la main » pour

$$
X = \frac{2}{5}, X = -\frac{1}{7} \text{ et } X = 2\sqrt{2}, \text{ c'est-à-dire, pour}
$$

chaque valeur de *X* donnée, exécuter les instructions les unes après les autres en indiquant les valeurs successives de *Y*.

c) Déterminer l'expression développée de *Y* en fonction de *X*.

# Exercice3 :

On considère l'algorithme ci-contre écrit en

#### **langage naturel.**

1- Préciser les variables. De quel type sont-elles ?

2- Quelles sont les trois étapes de cet algorithme ?

3- Faire fonctionner cet algorithme pour chacun des

nombres réels suivants : 2 ; -5 ; 0 ;  $\frac{2}{3}$ 9  $; -\frac{1}{1}$ 2 -

et  $1 - \sqrt{3}$ .

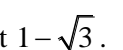

Entrée Saisir x Traitement  $Si x \ge 0$  alors y prend la valeur  $3x + 1$ sinon v prend la valeur  $-3x + 1$ FinSi Sortie Afficher  $y$ 

4- On pose  $y = f(x)$ . Déterminer l'expression algébrique de la fonction *f* ainsi définie sur R

## Exercice4:

*f* est la fonction définie sur  $\mathbb R$  par :  $f(x) = (x-3)^2 + 7$ .

Recopier et compléter l'algorithme en langage naturel ci-dessous permettant d'automatiser le calcul d'une image :

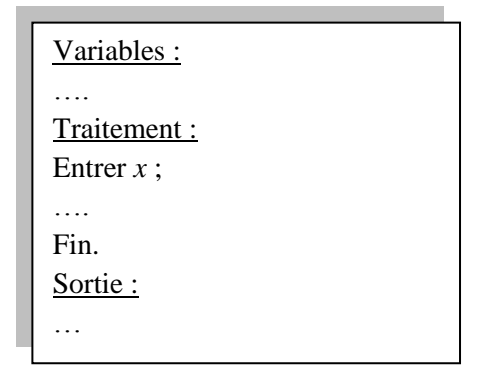